## **OBSAH KNIHY**

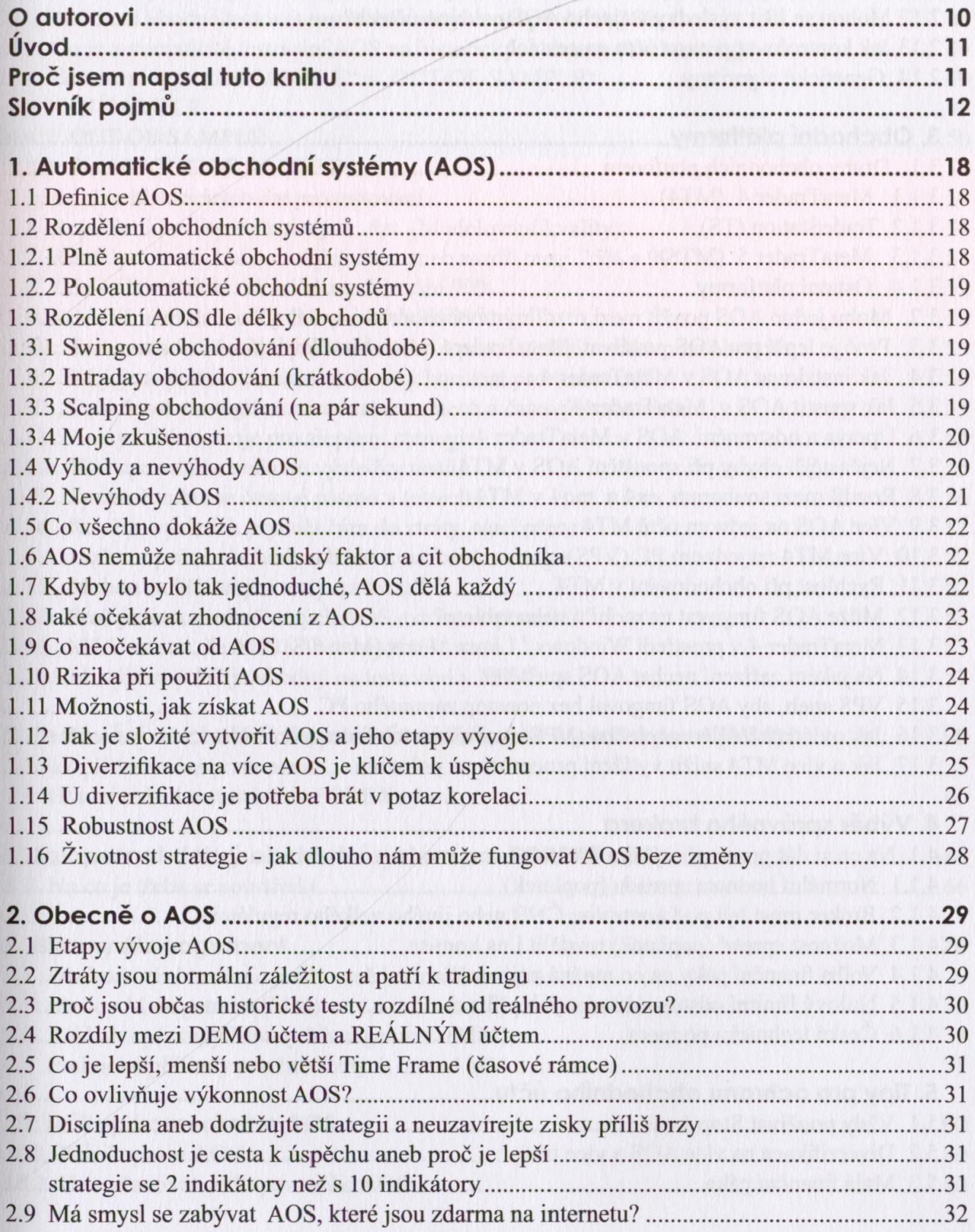

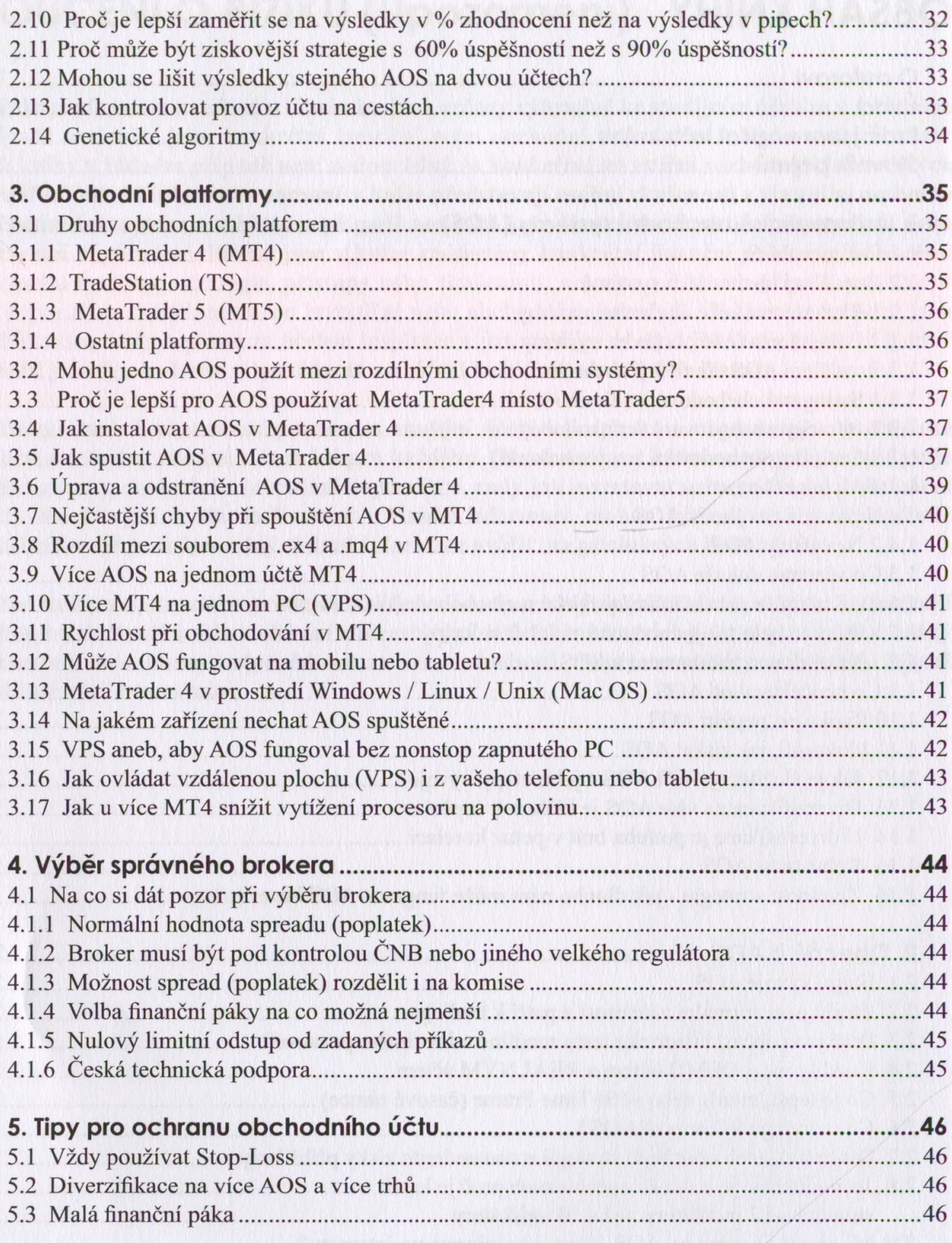

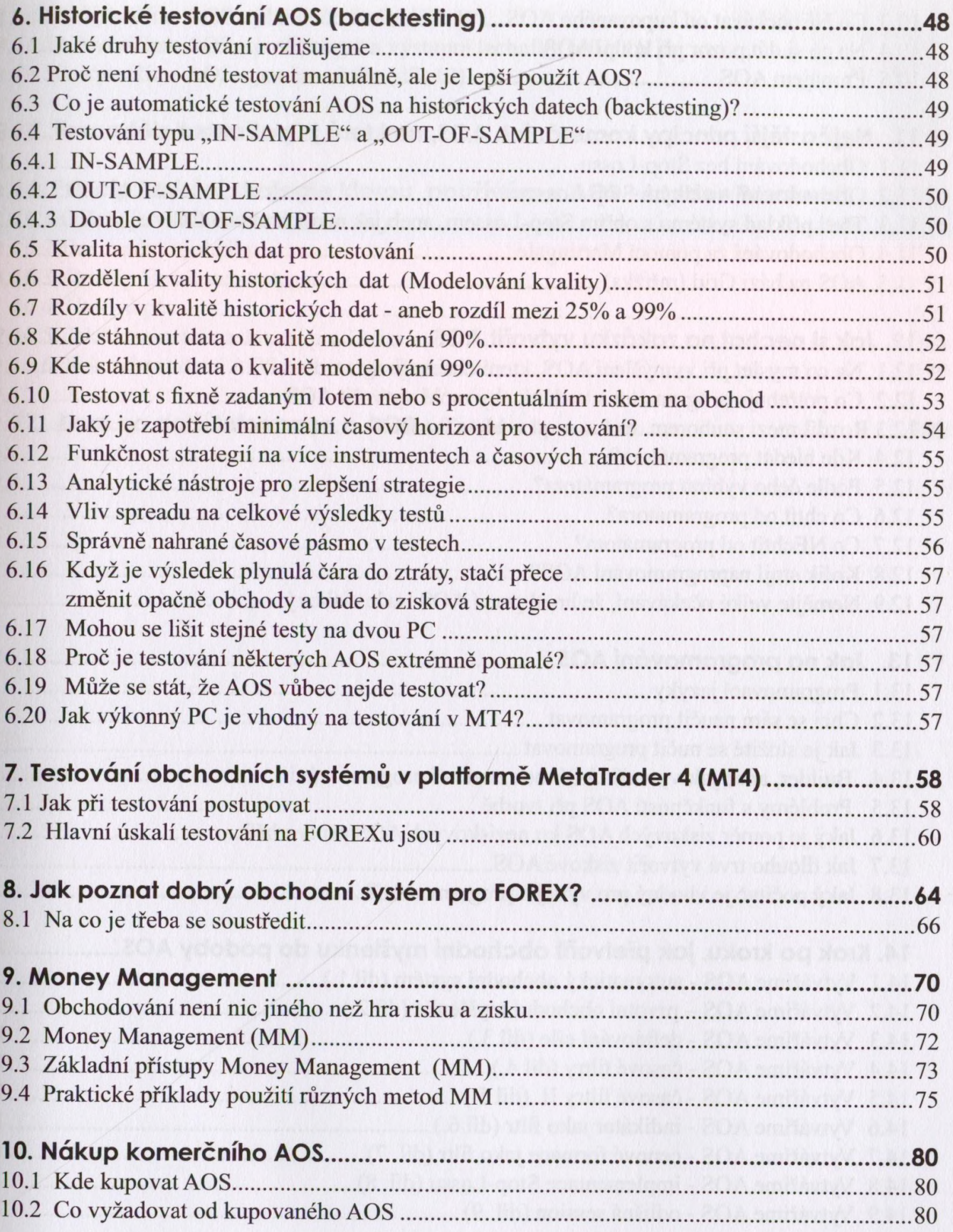

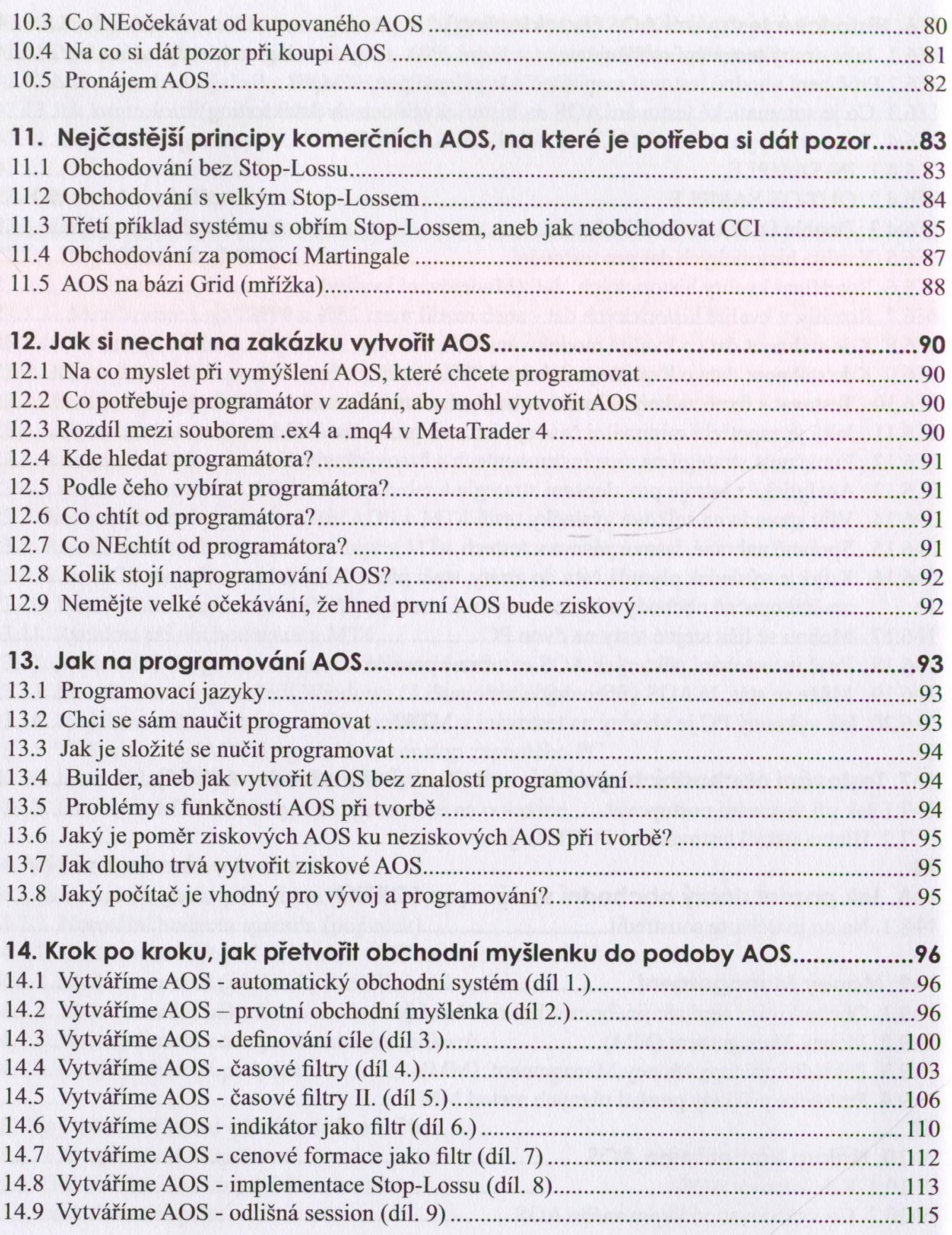

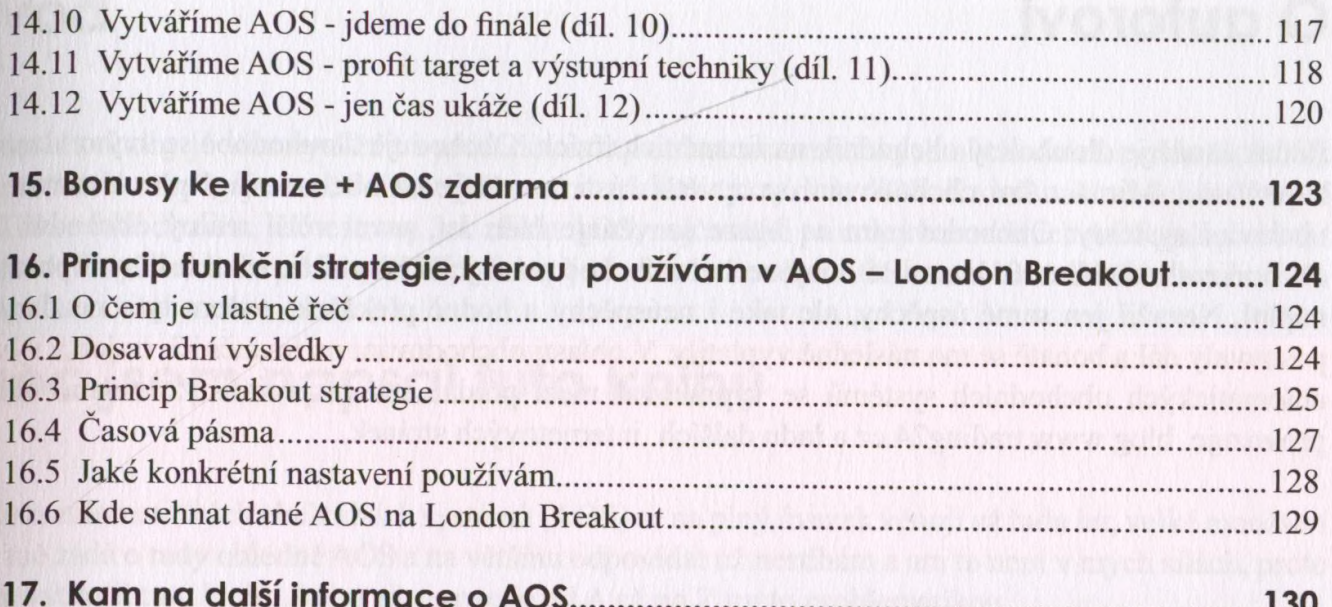